# **政府***WiFi***通全港 方便免費齊上網**

GovWil 香港政府WiF 涌

**政府資訊科技總監辦公室**

### **「香港政府***WiFi***通」是甚麼?**

i

「香港政府*WiFi*通」是政府在政府場地提供的**免費**公共 Wi-Fi 無線上網服務。使用服務**無須事先登記**。除了可自 由地接達互聯網,你亦可透過「香港政府*WiFi*通」門戶網 站方便地接達公共資訊及與場地相關的政府服務。例如 當你在公共圖書館,你可以透過網站所提供的連結快捷地 接達圖書館的網上服務。你亦可簡單一按便能在任何場地 查看當地天氣。當然,你亦可利用政府的門戶網站 「香港政府一站通」(www.gov.hk) 接達政府服務。

### **哪裏有「香港政府***WiFi***通」?**

「香港政府*WiFi*通」分布於 全港十八區,包括所有 公共圖書館、所有諮詢服務 中心、所有就業中心、主要 社區會堂及中心、主要公園 及花園、博物館、體育館及 運動場、熟食市場及熟食 中心、港澳及中國客運碼頭 和政府大樓及辦公室等。部分 旅遊景點如山頂道花園、淺水灣 泳灘、香港文化中心露天廣場及 尖沙咀海濱花園、和赤柱海濱 小賣亭及赤柱海濱長廊亦有提供 此服務。

186 111

GovWillian<br>examWillian

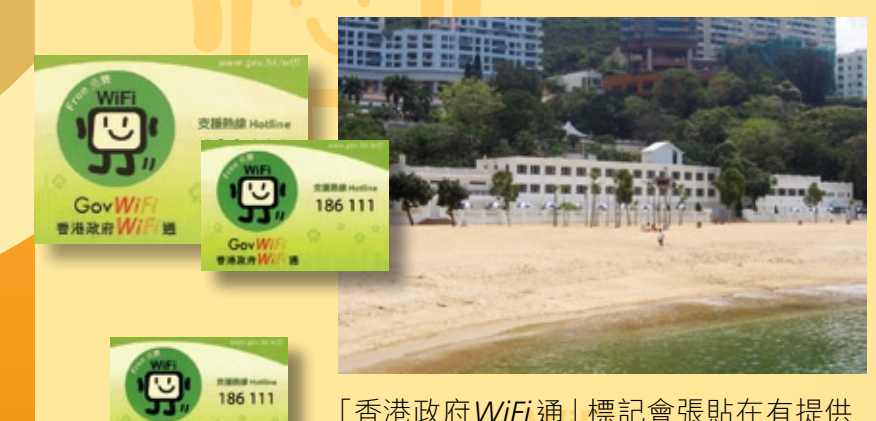

還有,於此網站的 GovWiFi搜尋器可助你尋找就近的 [香港政府WiFi通]場地位置,及有關該場地的詳細資料, 如地址和服務時間等。

要找尋場地,你只需

「香港政府*WiFi*通」標記會張貼在有提供 「香港政府*WiFi*通」服務場地的顯眼位置。

### **簡易連接程序**

要使用「香港政府*WiFi*通」,你只需要一個兼容 IEEE802.11b/g 標準的 Wi-Fi 無線設備。「香港政府*WiFi* 通」 提供兩個網路名稱 (SSIDs): "freegovwifi-e" 用於加密連接, 和 "freegovwifi" 用於非加密連接。如你的 設備支援 IEEE 802.1x 和 WPA2™- 企業, 請使用加密連接,使資料於無線傳送時有 較佳的保護。常用的無線設備如筆記簿型 電腦、流動電話及電子手賬的詳細設定 指引,已上載於「香港政府*WiFi* 通」網站。

### **「香港政府***WiFi***通」網站及**Gov*WiFi* **搜尋器**

「香港政府*WiFi*通」網站 (**www.gov.hk/wifi**) 提供有關 此服務的資訊和最新消息,及一些使用公共 Wi-Fi 服務的 良好守則。例如,你可找到與 Wi-Fi 無線技術有關的 「保安貼士」,和方便及安全地使用「香港政府*WiFi*通」 設施的「使用指南」。

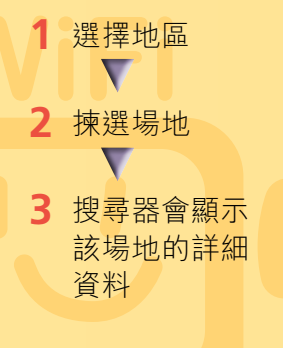

 $\bullet$   $\bullet$   $\bullet$ 

### **小貼士!**

**WiFi** 

- 設定流動設備 不同的流動設備的設定會有所不同, 請詳閱設備說明書及設備生產商所提供的資訊。
- 驗證服務 你可透過「香港政府*WiFi*通」門戶網站的 "驗證服務",確定你所使用的是「香港政府WiFi通」 服務。當你點擊瀏覽器的安全鎖圖標 ( 2 / 4 / 4 ), 請核對有關電子證書是香港郵政簽發給 "ecert.wifi.gov.hk" 的。
- > 留意自動切換功能 請考慮關掉自動連線功能, 以避免 於不在意的情況下使用了一些收費流動數據服務 (如GPRS、3G 或 3.5G)。
- ▶ 保持較好的網路穩定性 一些接收能力較弱的流動設備在 某些位置連線或會較差,請移往 Wi-Fi 訊號較強的位置。 以便取得穩定的Wi-Fi 連接。

若使用**非加密連接**,請設定*SSID*為*"freegovwifi"*、 保安類型為"**開放**" 和加密模式為"**停用**"

### **支援資訊**

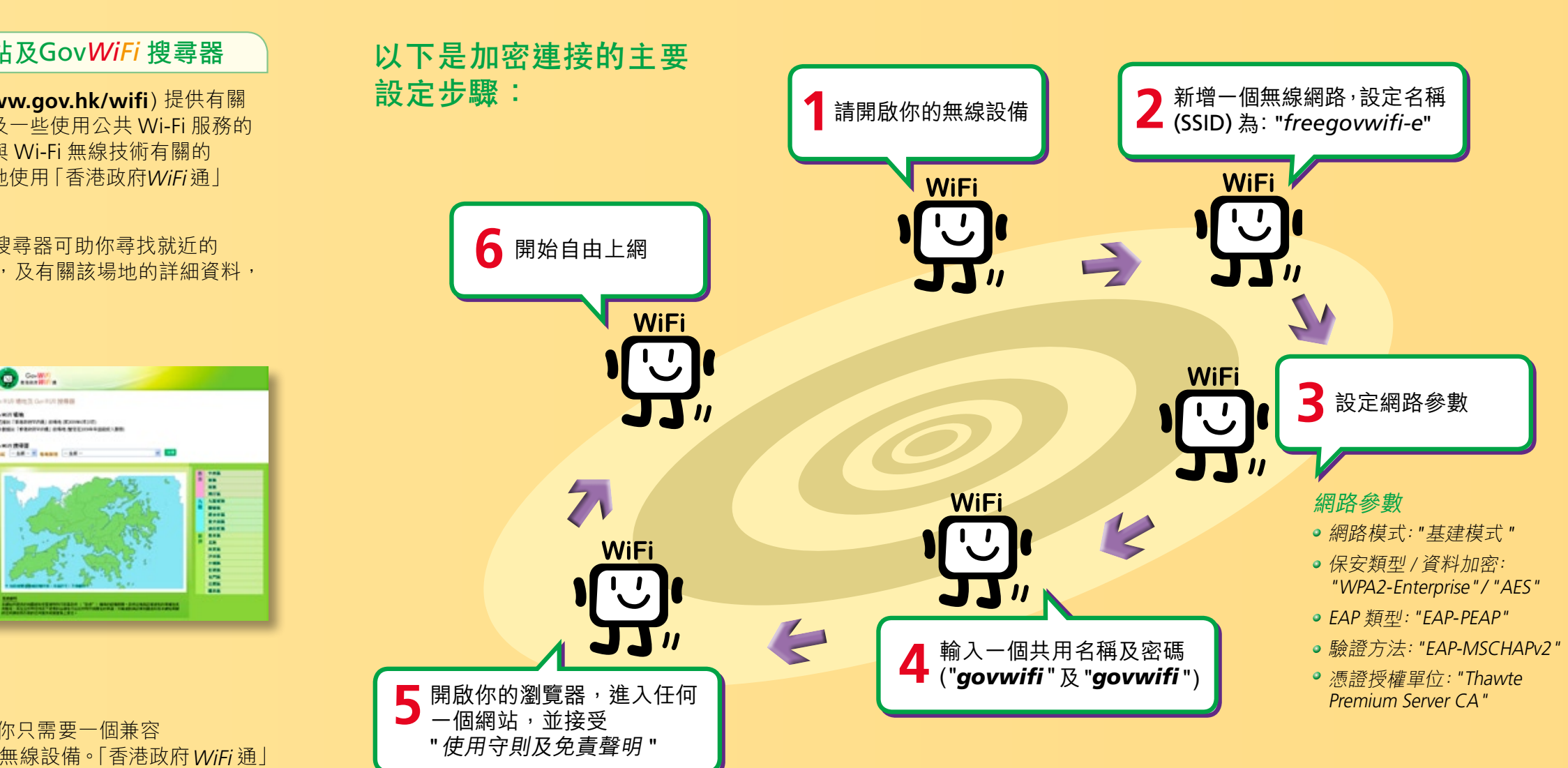

- 支援熱線: 186 111
- 傳真: 2652 6111
- 電郵: enquiry@help.wifi.gov.hk
- 網址: http://www.gov.hk/wifi

## **Free Gov***WiFi* **Service for Public**

GovWiF 香港政府WiF 涌

**Office of the Government Chief Information Officer**

### **Tips for you!**

WIFI

- Setting up of a Wi-Fi device The settings for different types of devices may vary. Read carefully your device manual and the information provided by device manufacturer.
- **EXECT** Verify Gov*WiFi* connection − You can verify that you are connecting to the Gov*WiFi* service by clicking "Verify Service" in the Gov*WiFi* interface. Click the closed lock icon ( $\bigcirc$  )  $\bigcirc$  ) and check that the certificate is issued by Hongkong Post to the domain "ecert.wifi.gov.hk".
- **Be aware of auto-switching of Internet access connection** - You can consider turning off the automatic connection feature to avoid being connected to charged wireless service (such as GPRS, 3G or 3.5G) unintentionally.
- Maintain better network stability Some less powerful mobile devices may have a weak connection at some spots. Please move to areas with stronger Wi-Fi signal in order to have a stable Wi-Fi connection.

#### What is Gov*WiFi* ?

Gov*WiFi* is the **FREE** public Wi-Fi service provided by Government at government premises. **No registration** is required for use of this service. Besides accessing the Internet freely, you can conveniently access public information and venue-related government services through the Gov*WiFi* interface. For example, when you are at public libraries, you can quickly access online library services through the links provided. You can also view location-specific weather information just by one simple click in any of these premises. Definitely, you can also access government services through the government portal, GovHK (www.gov.hk).

### Where is Gov*WiFi* ?

The Gov*WiFi* spreads across all 18 districts over the territory including all public libraries, all public enquiry service centres, all job centres, major community halls and centres, major parks and gardens, museums, sports centres and sports grounds, cooked food centres and cooked food markets, Hong Kong – Macau / China Ferry Terminals, and government buildings and offices, etc. It is also available in some common tourist attractions such as Peak Road

Garden, Repulse Bay Beach, Hong Kong Cultural Centre Piazza cum Tsim Sha Tsui Promenade and Stanley Waterfront Mart cum Stanley Promenade.

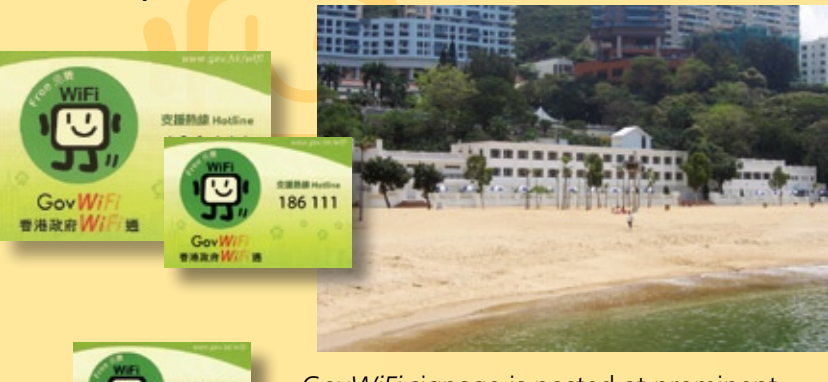

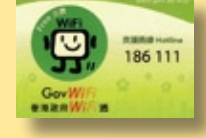

Gov*WiFi* signage is posted at prominent area of government premises where Gov*WiFi* service is available.

### Gov*WiFi* Website and Gov*WiFi* Locator

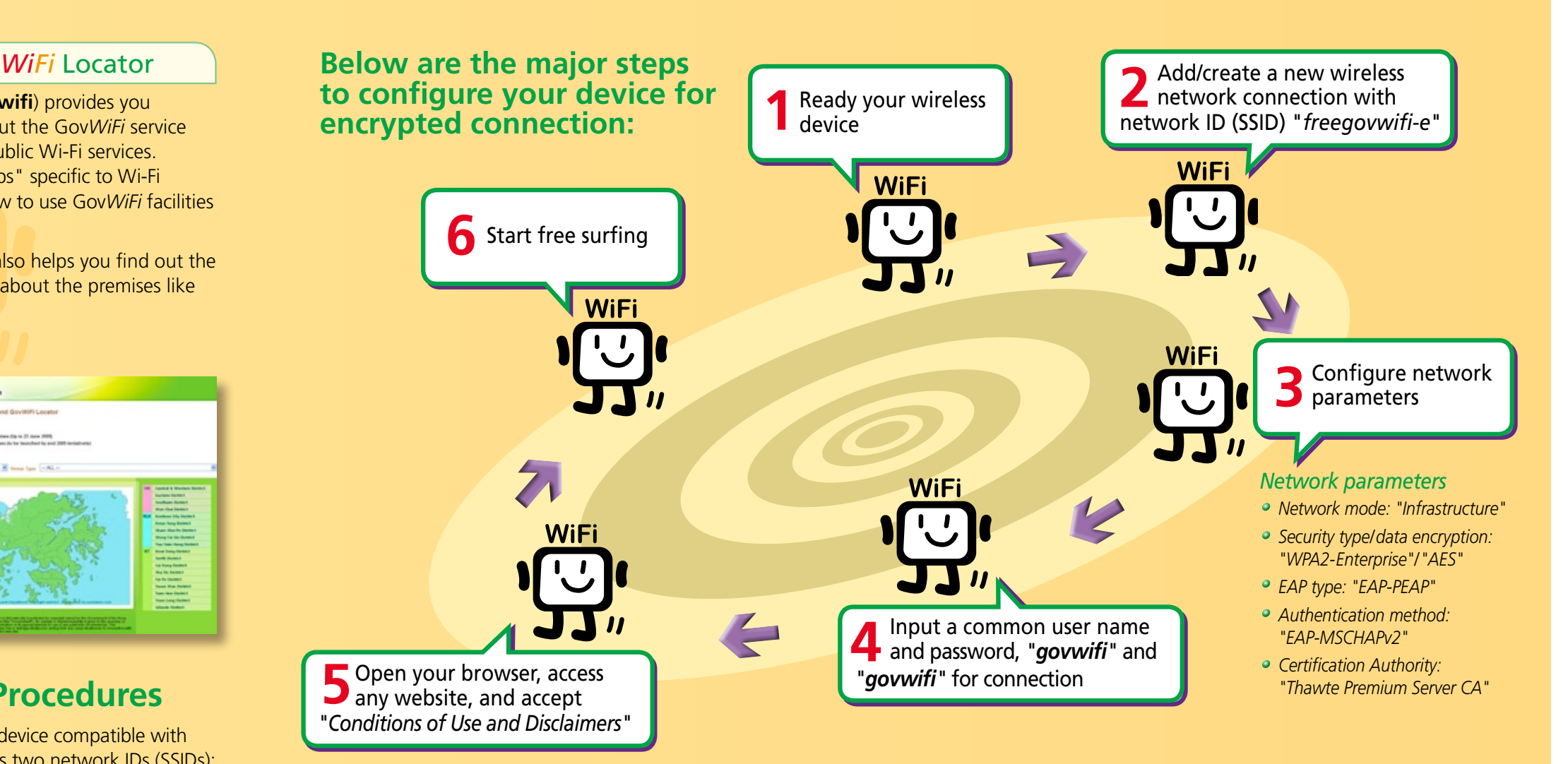

The Gov*WiFi* website (**www.gov.hk/wifi**) provides you with information and latest news about the Gov*WiFi* service and some good practices on use of public Wi-Fi services. For example, you can find "Security Tips" specific to Wi-Fi technology and "Usage Guide" on how to use Gov*WiFi* facilities in a convenient and secured manner.

The Gov*WiFi* Locator on the website also helps you find out the nearest Gov*WiFi* premises and details about the premises like their addresses and service hours.

To look for GovWiFi premises, simply:

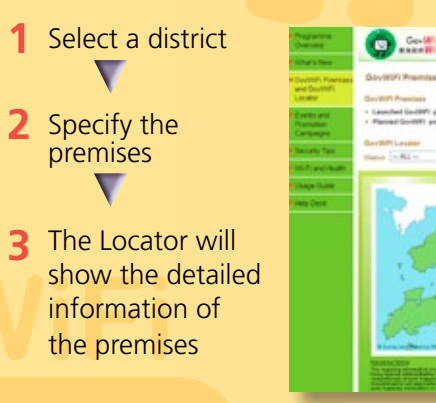

### **Simple Connection Procedures**

To use Gov*WiFi*, you just need a Wi-Fi device compatible with IEEE 802.11b/g standards. Gov*WiFi* has two network IDs (SSIDs): "freegovwifi-e" for encrypted connection and "freegovwifi" for unencrypted connection. If your device supports IEEE 802.1x and WPA2TM-Enterprise, please use the encrypted connection for better data protection during wireless communication. Detailed setup guides on configuring common types of mobile devices like notebook computers, mobile phones and PDAs are available in the Gov*WiFi* website.

*For unencrypted connection, use SSID "freegovwifi", set security type to "open" and encryption mode"none".*

### **Support Information**

- **Hotline:** 186 111
- **Facsimile:** 2652 6111
- **Email:** enquiry@help.wifi.gov.hk
- **Website:** http://www.gov.hk/wifi